# **POPMan с кряком Incl Product Key Скачать бесплатно без регистрации (Final 2022)**

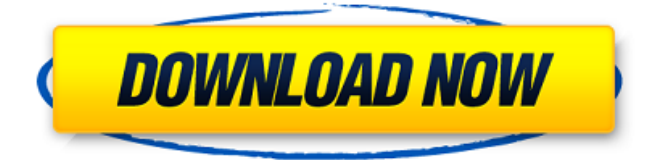

### **POPMan With Product Key (Updated 2022)**

Использование POPMan Crack: Опции помаман -у -х -п -ф -т -u Почтовый адрес, например. user@example.org -h Имя хоста, например. локальный хост -p Пароль для учетной записи почты, например. секретный пароль -f Имя файла, в котором будет храниться список сообщений, например. /tmp/mailboxlist.txt -t Продолжительность времени, которое вы хотите проверить. Вариант +0, если нет. Пример использования: pomaman -u user@example.org -h localhost -p секретный пароль -f /tmp/mailboxlist.txt -t 5 -t Продолжительность времени, которое вы хотите проверить. Вариант +0, если нет. -f Имя файла, в котором будет храниться список сообщений, например. /tmp/mailboxlist.txt -h Имя хоста, например. локальный хост -p Пароль для учетной записи почты, например. секретный пароль -u Почтовый адрес, например. user@example.org Заметки: - Имя файла, в котором будет храниться список сообщений, зависит от почтового сервера, например. если почтовый сервер настроен так, чтобы не хранить список сообщений в файле, то имя файла, в котором будет храниться список сообщений, бесполезно. - POPMan Crack Keygen не будет проверять электронную почту, но удалит ее, если она важна - Сервер должен иметь возможность удалять сообщения электронной почты непосредственно на сервере. Примечания: - Адрес электронной почты должен совпадать с адресом электронной почты, который вы зарегистрировали на сервере. Вы должны быть осторожны с удалением

## **POPMan Crack (2022)**

В будущем я планирую предоставить дополнительный графический интерфейс для этого инструмента. Есть запланированные функции 1POPMan GUI: [\*] Показать/Скрыть список аккаунтов [\*] Добавить/удалить аккаунт [\*] Перетащите список учетных записей

(чтобы добавить учетную запись) [\*] Показать/Скрыть список прочитанных/непрочитанных аккаунтов [\*] Удаление сообщений [\*] Выберите файлы в каталоге (нажмите на файл в списке каталогов) и выберите файлы для прикрепления [\*] Выберите сообщение и выберите цель для вложения ## 1. Что такое POPMan (POP=протокол почтового отделения)? POPMan — это небольшой инструмент C#, который позволяет выбрать одно или несколько сообщений в почтовом ящике или даже несколько сообщений в папке и удалить их непосредственно с сервера. Это полезно, если у вас низкая пропускная способность и вы не хотите получать нежелательные сообщения. POPMan может даже отправить копию удаленного сообщения в другой почтовый ящик или в другую папку. Это делается путем выбора опции «удалить/копировать» и выбора целевого почтового ящика/папки. POPMan небольшой, вы можете просто скопировать его в папку Windows по вашему выбору и запустить (с правами администратора). ## 2. Хотели бы вы сделать пожертвование, чтобы продолжать поддерживать разработку POPMan? Я стараюсь вносить большую часть затрат на разработку (2 новых разработчика и 1 дизайнер) из своего свободного времени (в основном по вечерам и выходным). По этой причине я беру плату за план подписки (регистрация бесплатна). Если вы считаете, что приложение должно быть бесплатным, или не хотите платить за подписку, вы можете сделать пожертвование: ○ Глядя на мою личную учетную запись Google: ○ Глядя на сайт моей компании: В любом случае, когда вы сделаете пожертвование, я обещаю дать вам небольшой код скидки по электронной почте, чтобы вы могли поддержать разработку инструмента, который вы не используете. Обратите внимание, что разработчику C# уже заплатили (вам не нужно платить дважды), но я должен оплатить дизайнера (и вашу скидку).  $\bigcirc$  Скидка за разовую регистрацию/подписку  $10\%$   $\bigcirc$  Скидка на 6-месячную подписку составляет 20% ○ Скидка на годовую подписку составляет 30 1709e42c4c

#### **POPMan**

### **What's New In POPMan?**

'Ваше имя: Ваша электронная почта: Твое сообщение: Код, которым вы хотите удалить сообщение: [КЛИ...]' 'Код для удаления электронной почты: ' Перезапустите POPProcess, если сообщение электронной почты уже существует и имеет действие «Del». После этого снова запустите POPMan с другими аргументами, чтобы удалить новые сообщения. Пример: sed -e's/[^ ]\*/-/g' message.msg >message.tmp.msg POPMan -i message.tmp.msg -g 'Ваше имя: Ваша электронная почта: Твое сообщение: Код, которым вы хотите удалить сообщение: Код для удаления электронной почты: - [Удалить]'" Информация для инструмента: -------------------------- Параметры инструмента: -i - адрес электронной почты, с которого электронная почта отправляется в почтовый ящик POP -g - имя файла, который является POPmail в почтовом ящике POP Если вы используете выражения фильтра для выбора получаемой вами почты POP, вы должны использовать точку "." в качестве разделителя между именем фильтра и выражением фильтра. Например: POPMan -i name@domain.com -f 'Имя: Имя От: Имя Кому: Имя СС: Имя СКК: [...]' -d 'Третье сообщение' -g 'Ваше имя: Ваша электронная почта: Твое сообщение: Код, которым вы хотите удалить сообщение: Код для удаления электронной почты: - [Удалить]'" Использование POPMan: ---------------- POPMan -i email@domain.com -d 'Имя: Имя От: Имя Кому: Имя CC: Имя скрытой копии: [...] Удалено' -g 'Ваше имя: Ваша электронная почта: Твое сообщение: Код, которым вы хотите удалить сообщение: Код для удаления электронной почты: - [Удалить]' -u user@domain.com -w пароль Скопируйте [Deleted] и [Delete] в другое место, чтобы использовать их в качестве команд. Например: POPMan -i email@domain.com -d 'Имя: Имя От: Имя Кому:

### **System Requirements:**

Текущая минимальная спецификация для этой игры - это минимум ОС: Windows XP или Windows Vista с 1 ГБ ОЗУ и графической картой DirectX 9, хотя рекомендуется иметь не менее 1,5 ГБ ОЗУ. Минимальные требования для игры: частота процессора 2 ГГц или выше, 1 ГБ оперативной памяти и графическая карта, совместимая с DirectX 9. Минимальные системные требования в настоящее время неизвестны, хотя рекомендуется дисплей с высоким разрешением или HD (1080p). Версия игры для Xbox One будет поставляться с эксклюзивным загружаемым контентом, в том числе